## Design Project

#### Elevator Controller

## Controller for CAN Elevator

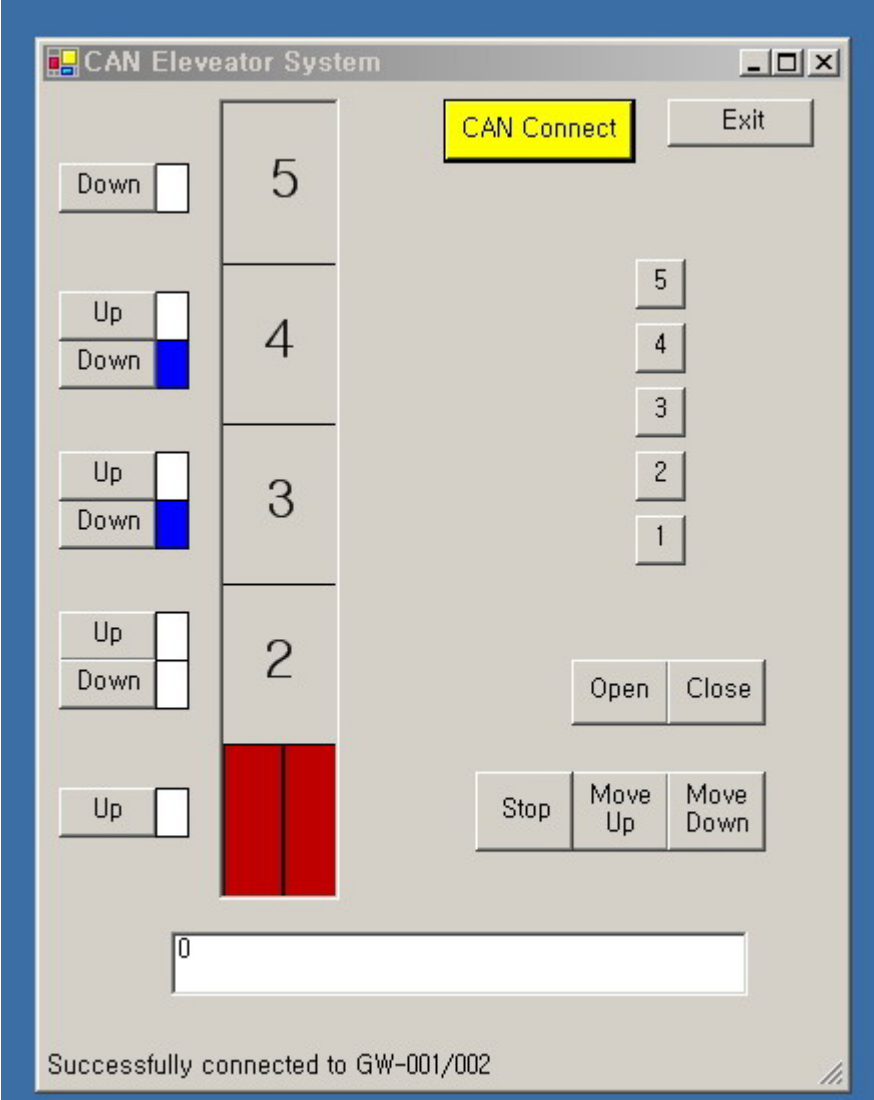

- Rx message  $ID=1$
- Moving up=01,01
- Moving down=01,02
- Stop moving=01,00
- Door open=02,01
- Door close=02,02

- Tx message ID=2
- When the car is moving, a CAN message with the current position in pixel is transmitted 5 times/sec.
- 1st byte=1,2<sup>nd</sup> byte=high byte of position,3rd byte=low byte of position
- Each floor height is 80 pixels
- At the first floor, position is 0. At the 5th floor, position is 320.

- Tx message ID=2
- When a call button is pressed, a CAN message is transmitted
- 1st byte=2,  $2^{nd}$  byte=floor,  $3^{rd}$ byte=1 for up & 2 for down. For example when the  $4<sup>th</sup>$  floor up button is pressed, the data is 2,4,1

- Rx message ID=1
- When a CAN message with 1st byte=3 is received, a call button is off.
- 1st byte=3, 2<sup>nd</sup> byte=floor, 3<sup>rd</sup> byte=1 for up button & 2 for down button. For example when a CAN message with the data 3,4,1 is received 4<sup>th</sup> floor up button is off.

# Design Problem

- Design an elevator controller.
- You have to set up your own design objectives to achieve. i.e. the level of complexity for the control algorithm.
- After the design, analyze your own design to determine if your design satisfies your own objectives.

## Design Assumption

- To simplify the problem, the following is assumed: the car is waiting at the 1st floor. Everybody wants to go down to the 1st floor for lunch.
- Move up to the floor, turn off the call button lamp, open the door, closed the door, go down to the destination floor, open the door, close the door, etc.

# Requirements for Design

- Reliability
- The controller must be able to respond to all the possible key inputs in the reliable and reasonable manner.
- 이 과제는 아래의 두 가지 방법으로 실시 한다.
	- **Model-Driven Method: Rhapsody, Linux target**

Legacy Code: C compiler, Cortex-M4 target

## 보고서 제출 요령

- 보고서에는 각 방법에 대해서 다음 페이지의 내 용을 포함한다.
- Rhapsody의 경우 프로젝트 파일이 포함된 폴더 를 압축하여 제출한다.
- Cortex-M compiler 의 경우에는 자신이 작성한 C 소스 파일을 제출한다.

- 본인이 설계하기로 설정한 제어기 동작 시 나리오를 기술
- 본인이 설계한 제어기가 본인이 설정한 기 준을 만족하는지 분석한 결과
- 본인이 설계한 제어기의 실제 동작 결과에 대한 기술
- 결과에 대한 결론 및 토의

• 각 방법에 대해서 다음의 비교 테이블을 작성하 여 결론에 포함한다. 비교 내용은 본 프로젝트에 한정되지 않고 두 가지 방법에 대한 본인의 의견 또는 생각을 기입한다.

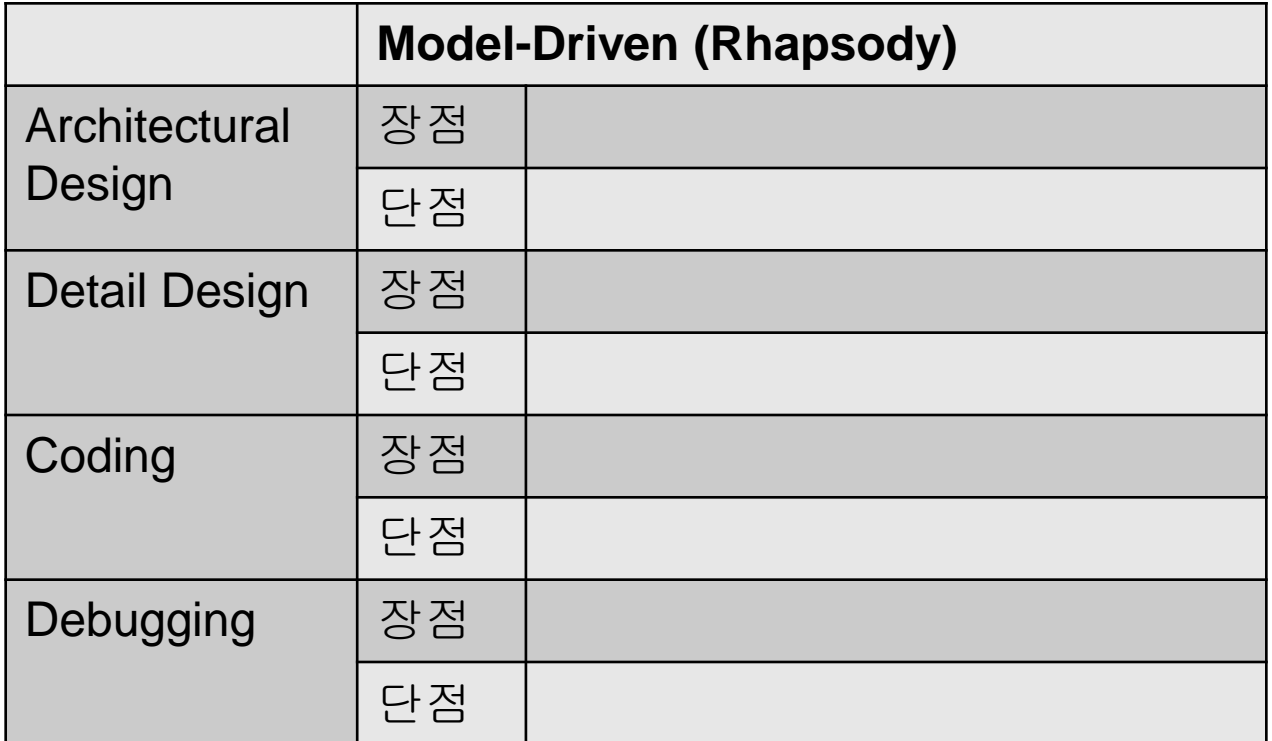

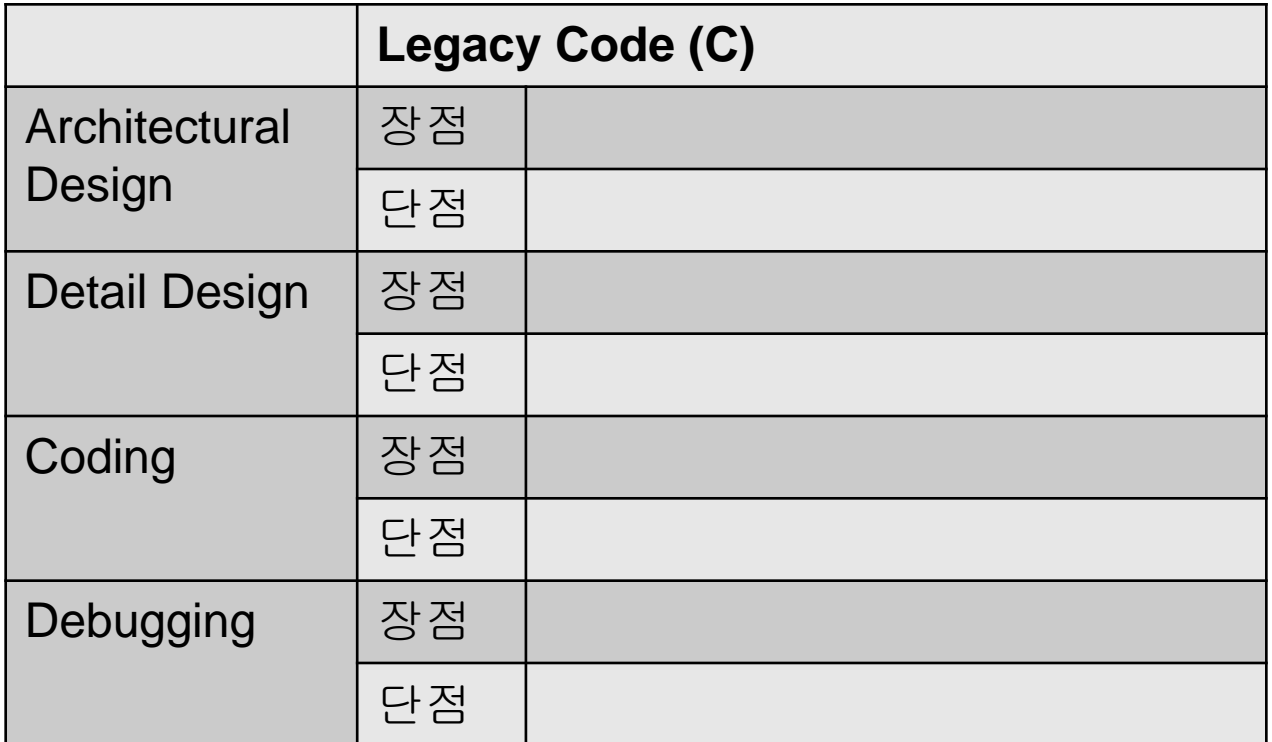

• 결론 부분에, 앞 페이지의 비교 내용에 의 하여 장래에 임베디드 소프트웨어 개발 프 로젝트를 실시할 기회가 있을 경우 Model-Driven Method 를 적용할 의향이 있는지 서술한다.

## Linux에서 압축 방법

- \$ tar czvf CanElevator.tar.gz CanElevator
- 마우스로 선택 후, 오른쪽 버튼 클릭하여 메뉴에 서 Compress 선택

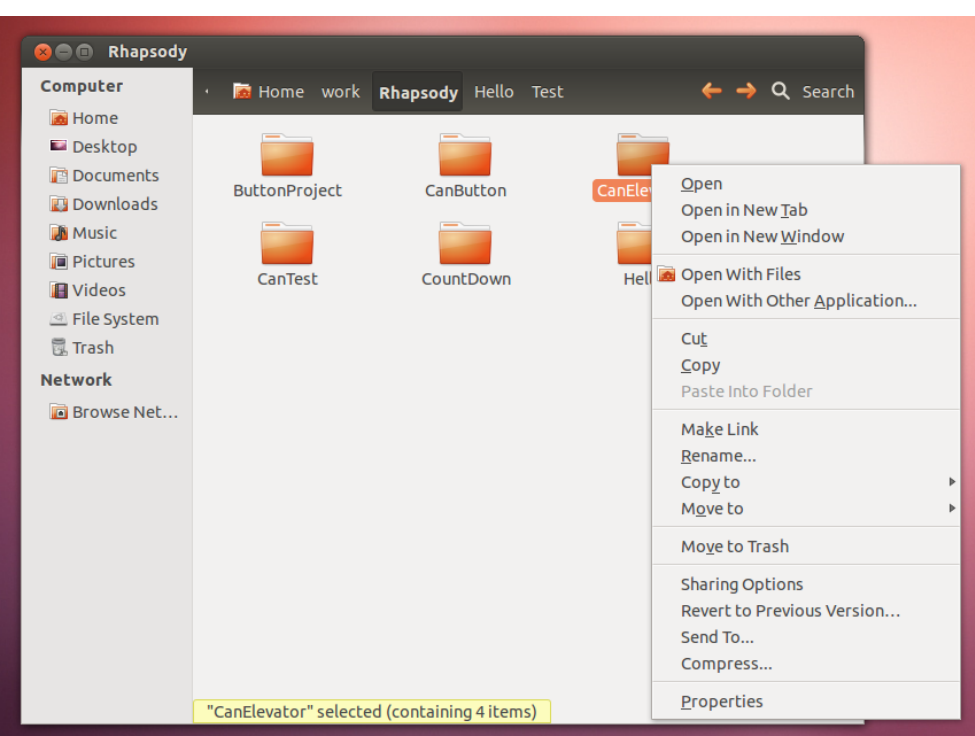

## 평가

- 기능 구현: 30%
- 설계의 적절성 및 안전성: 30%
- 결과 보고서: 40%
- 본인이 설계하기로 설정한 시나리오의 완 성도에 따라서 가점 또는 감점이 있을 수 있음.

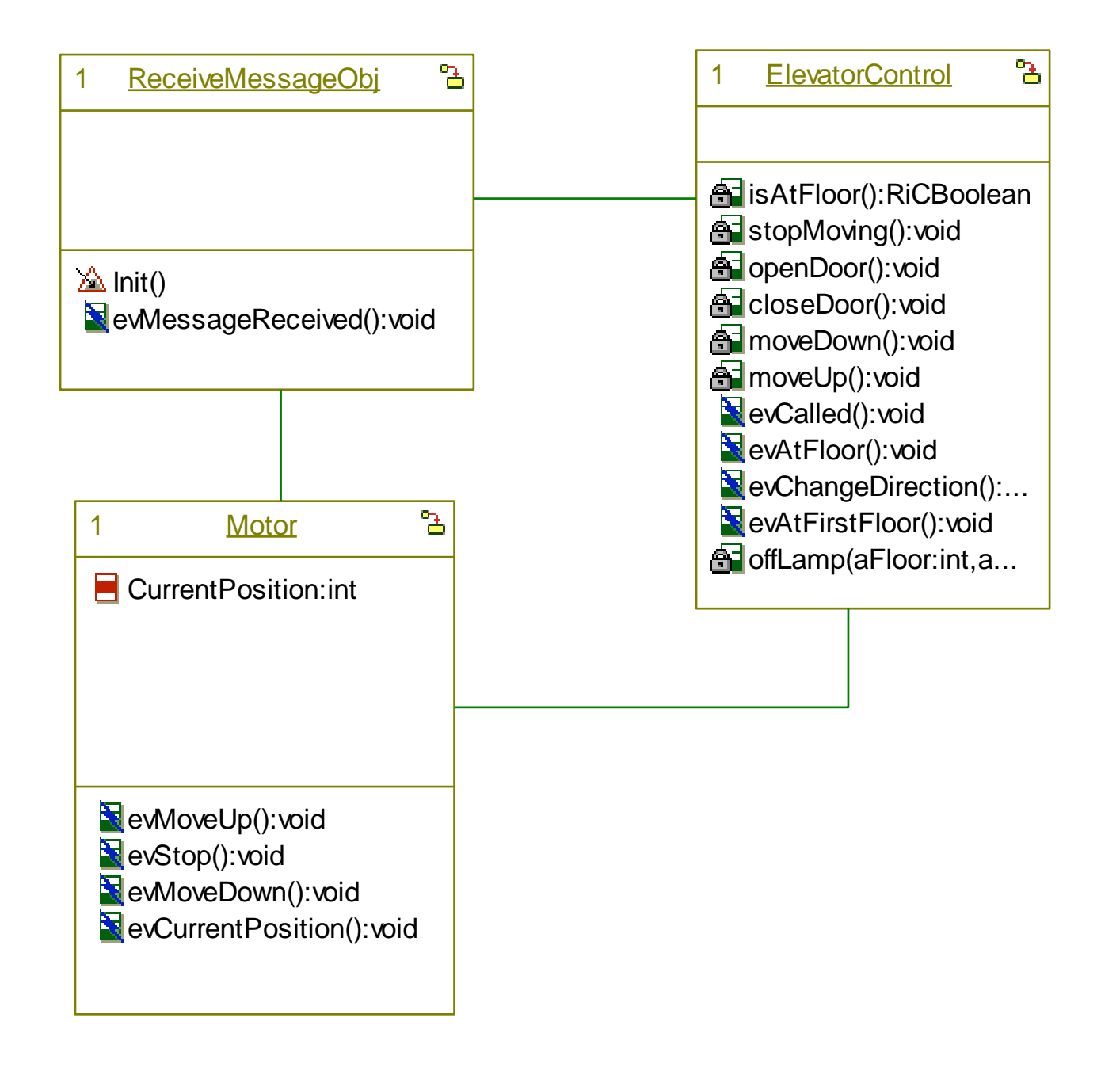

#### ReceiveMessageObj

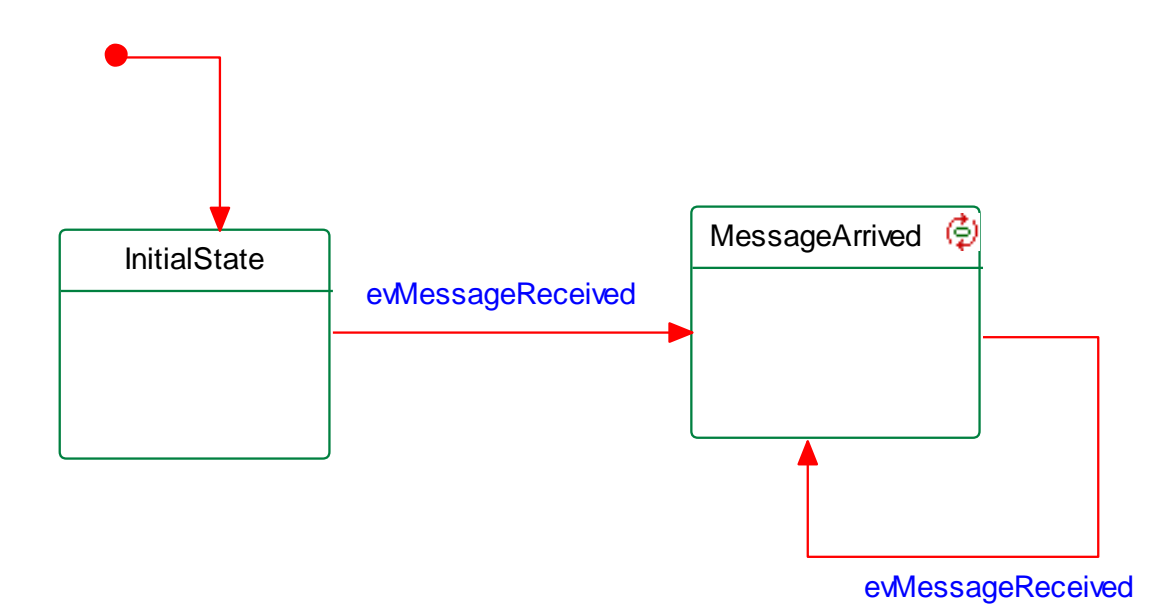

#### Motor

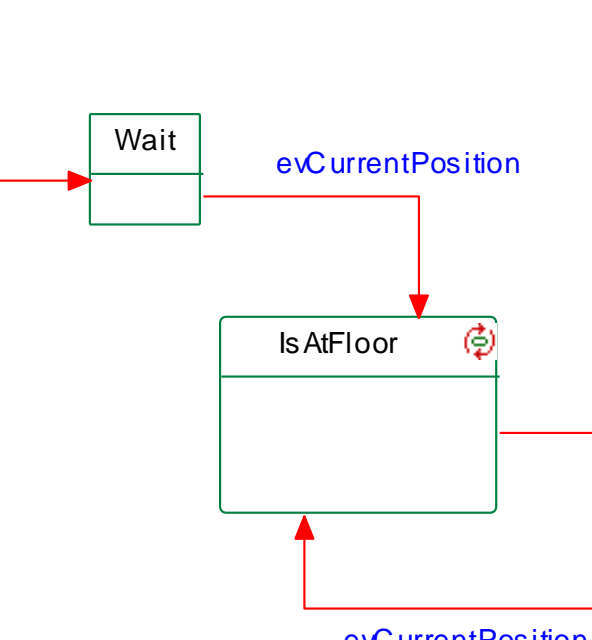

evC urrentPos ition

#### ElevatorControlФ Idle MovingUp evCalled Moving [else] [else] evAtFloor [DownDestinationFloor] [isAtFloor(me)]/ stopMoving(me); CloseDoor  $\bigotimes$  tm(2000) OpenDoor  $\bigotimes$  tm(2000) ¢ **OffLamp** evChangeDirection evAtFirstFloor ٦ MovingDown Moving  $\mathsf{\bar{I}}$ [else] evAtFloor [isAtFloor(me)]/ tm(1000)/moveDown(me); stopMoving(me); CloseDoor © tm(2000) OpenDoor © tm(2000) OffLamp Ф tm(2000)

## Caution

- When CAN messages are received while the program is not ready to accept messages, an error occurs. In that case, start over the program again.
- Be cautious when using *printf*, since it slows down the program and misses CAN messages.